# **como criar conta pixbet**

- 1. como criar conta pixbet
- 2. como criar conta pixbet :apostas ao vivo bet365
- 3. como criar conta pixbet :vbet app

# **como criar conta pixbet**

#### Resumo:

**como criar conta pixbet : Bem-vindo a mka.arq.br - O seu destino para apostas de alto nível! Inscreva-se agora e ganhe um bônus luxuoso para começar a ganhar!**  contente:

# **como criar conta pixbet**

A Pixbet é uma das casas de apostas online mais populares no Brasil. Com o saque mais rápido do mundo, ela é a escolha dos brasileiros que querem apostar em como criar conta pixbet eventos esportivos e receber suas ganhanças em como criar conta pixbet minutos. Neste artigo, você vai aprender como baixar o aplicativo Pixbet passo a passo, para seu celular ou tablet, e começar a apostar agora mesmo.

#### **como criar conta pixbet**

Hoje em como criar conta pixbet dia, é muito comum fazer apostas online em como criar conta pixbet dispositivos móveis. Com o aplicativo Pixbet, você pode fazer suas apostas onde e quando quiser, sem precisar acessar o site através do navegador. Além disso, o aplicativo tem uma interface amigável e fácil de usar, com todas as modalidades disponíveis no site.

### **Como baixar o aplicativo Pixbet no Android**

Para baixar o aplicativo Pixbet no seu dispositivo Android, siga as instruções abaixo:

- 1. Abra o navegador do seu dispositivo e acesse o site {nn}.
- 2. Clique no símbolo de Google Play na parte inferior da página.
- 3. Clique em como criar conta pixbet "Instalar" e aguarde a conclusão da instalação.
- 4. Abra o aplicativo e faça login com como criar conta pixbet conta Pixbet, ou crie uma conta se ainda não tiver uma.

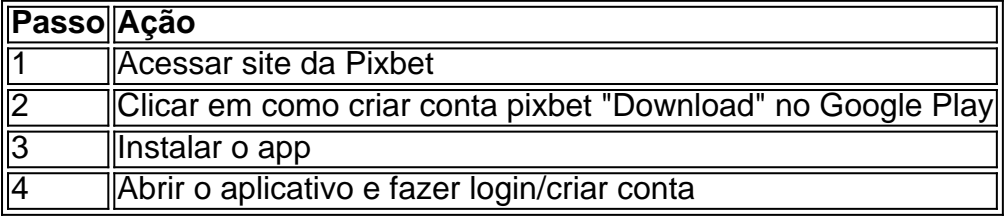

### **Como baixar o aplicativo Pixbet no iOS**

Para baixar o aplicativo no seu dispositivo iOS, siga os passos abaixo:

1. Acesse o {nn} e busque por "Pixbet".

- 2. Clique em como criar conta pixbet "Obter" e, em como criar conta pixbet seguida, em como criar conta pixbet "Instalar" para baixar o aplicativo.
- 3. Aguarde a conclusão da instalação.
- 4. Abra o aplicativo e faça login com como criar conta pixbet conta Pixbet, ou crie uma conta se ainda não tiver uma.

### **Quando usar o aplicativo Pixbet?**

O aplicativo Pixbet é ideal para aquelas pessoas que gostam de apostar em como criar conta pixbet eventos ao vivo. Com o aplicativo, você pode acompanhar o evento e apostar em como criar conta pixbet tempo real, aumentando suas chances de ganhar.

### **Pixbet: um pedido do consumidor**

Naquela época, os consumidores pediam uma plataforma de aposta mais simplificada e que pudesse atender às expectativas de um público jovem, principalmente em como criar conta pixbet relação à apostas por meio de dispositivos móveis e com uma ampla variedade de modalidades esportivas. Em 2014, esses pedidos se concretizaram com a criação da Pixbet.

## **Conheça a história da Pixbet**

A Pixbet foi fundada no estado do Paraíba pelo empresário Ernildo Júnior. Ela foi uma das pioneiras no mercado de casas de aposta do país. Com a expansão da plataforma e o crescimento do negócio da casa de apostas, a empresa investiu em como criar conta pixbet como criar conta pixbet marca e nos seus canais de comunicação. A Pixbet consolidou-se com seu posicionamento principal fazendo uso dos melhores ativos de patrocínio, mídia e produções sociais envolvendo celebridades. Com uma estrutura técnica sólida, ela consegue atender a um grande números de apostadores instantaneamente fornecendo seus produtos financeiros em como criar conta pixbet cerca de 5 minutos.

## **Links úteis**

- $\bullet$  {nn}
- $\bullet$  {nn}
- $\bullet$  {nn}

# **Resumo**

Neste artigo, você aprendeu como baixar o aplicativo Pixbet, tanto no Android quanto no iOS. Com o aplicativo, você pode fazer suas apostas de forma mais rápida e fácil, acompanhando seus jogos favoritos em como criar conta pixbet tempo real e aumentando suas chances de ganhar. Baixe agora e comece a apostar!

pixbet galvão bueno

Descubra os melhores jogos de apostas disponíveis no Bet365. Experimente a emoção de apostar e ganhe prêmios incríveis!

Se você apaixonado por esportes e está em como criar conta pixbet busca de uma experiência emocionante de apostas, o Bet365 é o lugar certo para você.

Neste artigo, vamos apresentar os melhores jogos de apostas disponíveis no Bet365, que proporcionam diversão e a chance de ganhar prêmios incríveis.

Continue lendo para descobrir como aproveitar ao máximo essa modalidade de jogo e desfrutar

de toda a emoção do esporte.

pergunta: Quais são os esportes disponíveis para apostas no Bet365?

resposta: O Bet365 oferece uma ampla variedade de esportes para apostas, incluindo futebol, basquete, tênis, vôlei, MMA e muito mais.

pergunta: É seguro apostar no Bet365?

resposta: Sim, o Bet365 é um site de apostas confiável e seguro. Eles tÌm uma licença de operação emitida pelo governo de Gibraltar e usam criptografia SSL para proteger as informações dos usuários.

# **como criar conta pixbet :apostas ao vivo bet365**

Você está procurando uma maneira de criar um aposta personalizada na Pixbet? Não procure mais! Neste guia, mostraremos como fazer a como criar conta pixbet própria apostas personalizadas no site da empresa passo-apasso. Siga as nossas dicas e poderá realizar o seu próprio jogo personalizado em como criar conta pixbet pouco tempo!!

Passo 1: Selecione os mercados

O primeiro passo na criação de uma aposta personalizada no Pixbet é selecionar os mercados em como criar conta pixbet que você deseja apostar. A pixibete oferece um amplo leque dos principais tipos, incluindo futebol americano e basquetebol para escolher o mercado onde está interessado; basta clicar sobre ele ou adicioná-lo ao seu boletim da como criar conta pixbet conta Passo 2: Escolha suas probabilidades

Depois de selecionar seus mercados, é hora para escolher suas chances. Pixbet oferece uma variedade das probabilidades por cada mercado e você pode optar pelas que melhor se encaixam na como criar conta pixbet estratégia da aposta: Para seleccionar as odds basta clicar nas opções desejadamente adicionadas ao seu boletim do jogo

#### **como criar conta pixbet**

Há alguns meses, descobri o 365 Pixbet e, desde então, me converti em como criar conta pixbet um hábito diário. Nunca havia sido tão fácil e seguro realizar apostas e jogos de cassino online. Além disso, oferece uma variedade emocionante de jogos de slots para todos os gostos.

#### **A Casa de Apostas que oferece a Melhor Experiência**

O 365 Pixbet não é apenas uma casa de apostas como as demais. Oferece serviços e produtos online completos, especialmente em como criar conta pixbet relação às tabelas de probabilidades de apostas no futebol. Somos tratados com as melhores cotações, saques rápidos e, ainda, o pagamento via PIX em como criar conta pixbet minutos.

#### **Futebol ao Vivo e Atualizações em como criar conta pixbet Tempo Real**

Um dos aspectos que mais aprecio do 365 Pixbet é como criar conta pixbet capacidade de fornecer resultados de futebol ao vivo em como criar conta pixbet tempo real. O site transmite jogos ao vivo, permitindo que acompanhe os resultados simultaneamente. Adorei essa função, pois evita a necessidade de buscar informações em como criar conta pixbet diferentes lugares!

#### **A Diversão Sem Fim do 365 Pixbet**

Para aqueles que, como eu, buscam entretenimento e variedade, o 365 Pixbet é a escolha perfeita. Com jogos de cassino, slots e apostas esportivas, possui algo para todos os gostos. E para aqueles que são novos no mundo dos jogos onlines, oferece facilidade e comodidade com a

# **Conclusão: A Diferença do 365 Pixbet**

A minha experiência com o 365 Pixbet excedeu minhas expectativas em como criar conta pixbet todos os sentidos. A plataforma oferece uma experiência suave e agradável, além de seu saque rápido e pagamentos fiáveis.

Eis algumas dicas para desfrutar melhor do 365 Pixbet:

- Verifique as promoções e ofertas regulares.
- Faça uso do chat ao vivo para resolver quaisquer dúvidas ou problemas.
- Experimente diferentes jogos para encontrar seus favoritos.
- Convide seus amigos e aproveite os benefícios do programa de afiliados.

# **como criar conta pixbet :vbet app**

# **Mais de 150 empresas internacionais se inscreveram para participar da 7ª CIIE como criar conta pixbet Shanghai**

Shanghai, 25 jul (Xinhua) -- Mais de 150 empresas internacionais se inscreveram para participar da Exposição Internacional de Importação da China (CIIE) como criar conta pixbet Shanghai pela sétima vez, tendo participado de todas as CIIEs anteriores, disseram os organizadores nesta quarta-feira.

# **Área de exposição e novidades da 7ª CIIE**

Até o momento, a área total de exposição contratada ultrapassou 360 mil metros quadrados, disse Sun Chenghai, vice-diretor do Birô da CIIE, como criar conta pixbet uma coletiva de imprensa.

Ele observou que este ano incluirá uma zona especial de novos materiais pela primeira vez, com o objetivo de criar uma plataforma de intercâmbio internacional para a promoção da inovação e do desenvolvimento no setor de novos materiais.

Para mostrar os principais elementos de viagens futuras, a zona automotiva deste ano incluirá expositores como criar conta pixbet áreas como condução autônoma, economia de baixa altitude e novos tipos de armazenamento de energia para veículos, disse Sun.

## **Participação de países e organizações internacionais**

Mais de 50 países e organizações internacionais confirmaram como criar conta pixbet participação na exposição nacional abrangente da CIIE 2024, incluindo Noruega, Benin, Burundi e a UNICEF, que participarão pela primeira vez, observou ele.

A sétima CIIE será realizada como criar conta pixbet Shanghai de 5 a 10 de novembro.

Author: mka.arq.br Subject: como criar conta pixbet Keywords: como criar conta pixbet Update: 2024/8/3 13:37:02